SAP Enhancement Package for SAP ERP

THE BEST-RUN BUSINES

# **Business Function Prediction** Easier Discovery of Relevant Enhancement Package Functionality

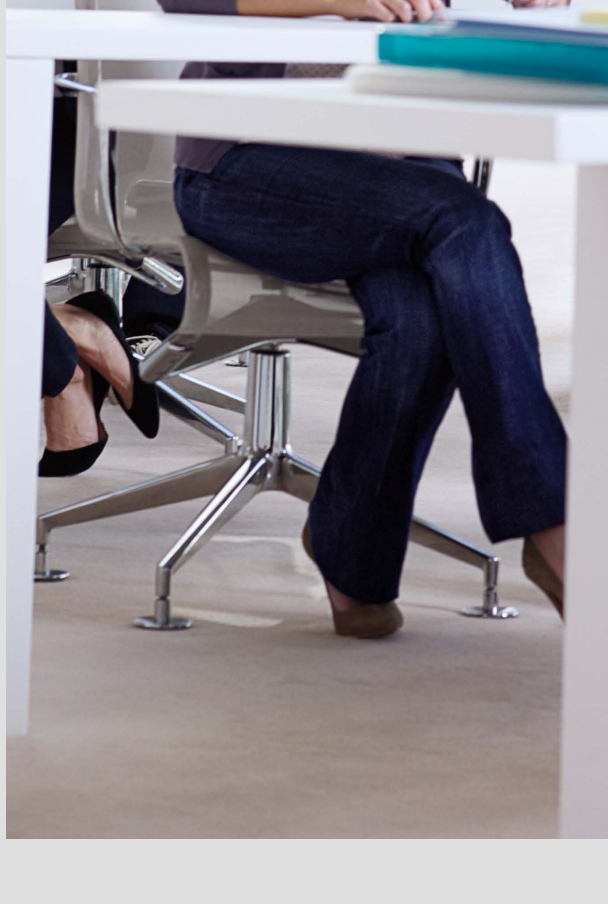

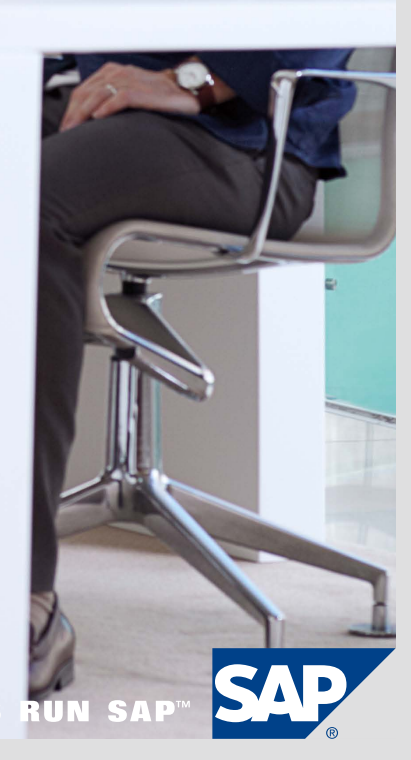

# **FACILITATE SAP® ENHANCEMENT Package Implementations**

Take Advantage of Ongoing Innovations FROM SAP

SAP® enhancement packages are optional packages that enable companies to more easily take advantage of ongoing innovations from SAP. Customers can deploy the enhancements in a modular fashion by activating only the new features and technical improvements they want, to add the most value to their business.

## Optimize the Implementation of Enhancement Packages

SAP enhancement packages were designed to give companies the flexibility to add only the functionality they need to their SAP software systems. However, assessing which functionality to implement or activate can be more challenging than many companies expect. To help streamline this process, SAP has introduced the business function prediction. which delivers a custom report with specific recommendations based on your existing system usage (see Figure 1).

# Easier Discovery of New **Functionality**

The new approach helps to simplify the discovery of new functionality: the business function prediction offering provides a tailored recommendation of which business functions delivered by SAP enhancement packages for SAP ERP are relevant for customers' businesses. You can request this free of charge at [www.service.sap.com/bfp](http://www.service.sap.com/bfp) (for detailed instructions, see last page).

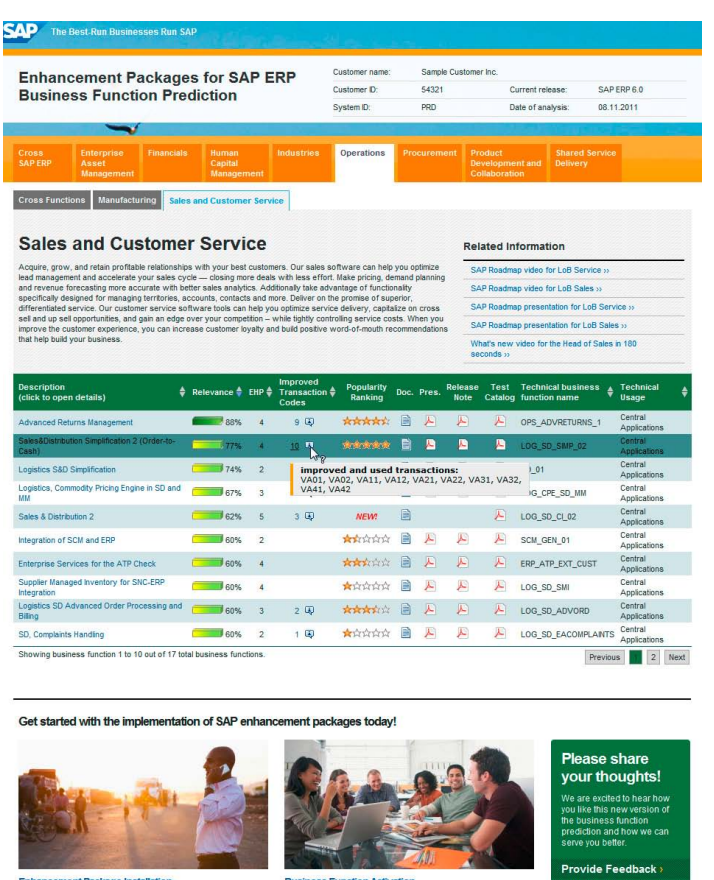

Figure 1: Business Function Prediction Report

The business function prediction provides a tailored recommendation about which functionalities from the SAP enhancement packages for SAP ERP will be relevant for your business and which are popular with other customers.

#### Business Function Prediction – How It Works

With a business function prediction, relevant functionality in enhancement packages can be identified (see Figure 2). Based on a system usage analysis, the results report will show a tailored list of new business functions that enhance transactions your end users are using intensively today. It will also show the relevance of each business function for your business and how often it is used by other customers. Furthermore, the results report provides direct access to all relevant information for each predicted business function.

The business function prediction has supported more than 3,000 companies during the planning of their enhancement package implementations.

The report includes direct links to the following documents:

- Overview presentations and videos
- Release notes and documentation
- Test-case catalogs

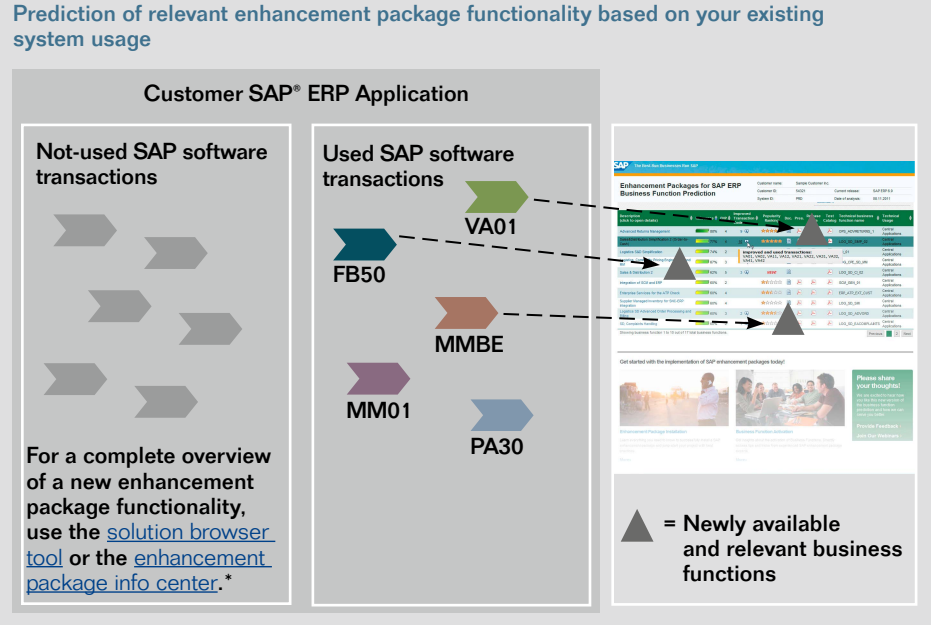

\* Both can be accessed via the SAP Service Marketplace extranet at [www.service.sap.com](http://www.service.sap.com/erp-ehp) [/erp-ehp](http://www.service.sap.com/erp-ehp).

Figure 2: Technical Overview

- Mappings to the technical usages
- Relevant information for kicking off a project

#### High Customer Demand for Business Function Prediction

The business function prediction has so far supported more than 3,000 companies during the planning of their enhancement package implementations. When asked for their feedback, 91% of the survey respondents answered that the business function prediction helped them to identify the relevant functionalities while saving an average of more than three days in efforts.

The process for taking advantage of the business function prediction is straightforward. You extract data on existing transaction usage, e-mail the data to SAP, and receive back a report on relevant functionality. SAP estimates the process should take one week. The report will include not only functionality directly tied to your current system usage, but it will in addition recommend functionality you may need in the future.

### **Summary**

The business function prediction answers one of the most frequently asked questions about SAP® enhancement packages: "How can I more easily identify relevant functionality from an enhancement package?"

### Scope

The business function prediction provides you with a tailored recommendation about which functionalities from the SAP enhancement packages for the SAP ERP application will be relevant for your business and which are popular with other customers. Based on a system usage analysis, the results report shows a tailored list of new business functions that enhance the transactions your end users are using intensively.

#### **Prerequisites**

The following are prerequisites for using the business function prediction:

- Release: SAP ERP Central Component 6.0 (with or without enhancement package), SAP ERP Central Component 5.0, SAP R/3® 4.x software
- Sufficient system usage data (at least one representative month in transaction ST03N)

#### **Costs**

Free of charge

#### Step-by-Step Instructions

The effort on your side is limited and will take only a short time. We send you the results report via e-mail within one week after receiving your input. In order to request the business function prediction for your company, follow these steps:

- 1. Log on to your SAP software production system and open transaction ST03N.
- 2. Select Expert Mode > Total > Month from the navigation panel and select the most recent full month.
- 3. Select Transaction Profile from the bottom of the navigation panel and click on Standard.
- 4. Click on the arrow next to the Export button and select Spreadsheet. You will see a pop-up window alerting you that filter criteria, sorting, totals, and subtotals have not been taken into account. Click on the check box to acknowledge this pop-up.
- 5. Select Table from the next pop-up window, and click on the check box button.
- 6. Choose Microsoft Excel. If you do not use Excel, save the list in a format that can be opened with Excel (such as comma-separated values).
- 7. Save the spreadsheet.
- 8. Request the business function prediction here: [www.service.sap.com/bfp](http://www.service.sap.com/bfp)[.](http://www.service.sap.com/BFP)

Send questions to [ehp-tech@sap.com.](mailto:ehp-tech@sap.com)

#### For More Information

For more information, visit our Web site at [www.service.sap.com/bfp](http://www.service.sap.com/bfp).

#### 50 101 683 (11/12) ©2011 SAP AG. All rights reserved.

SAP, R/3, SAP NetWeaver, Duet, PartnerEdge, ByDesign, SAP BusinessObjects Explorer, StreamWork, SAP HANA, and other SAP products and services mentioned herein as well as their respective logos are trademarks or registered trademarks of SAP A<br>in Germany and other countries.

Business Objects and the Business Objects logo, BusinessObjects, Crystal Reports, Crystal Decisions, Web Intelligence, Xcelsius, and other Business Objects products and services mentioned herein as well as their respective logos are trademarks or registered trademarks of Business Objects Software Ltd. Business Objects is an SAP company.

Sybase and Adaptive Server, iAnywhere, Sybase 365, SQL Anywhere, and other Sybase products and services mentioned herein as well as their respective logos are trademarks or registered trademarks of Sybase, Inc. Sybase is an SAP company.

All other product and service names mentioned are the trademarks of their respective companies. Data contained in this document serves informational purposes only. National product specifications may vary.

These materials are subject to change without notice. These materials are provided by SAP AG and its affiliated companies ("SAP Group") for informational purposes only, without representation or warranty of any kind, and SAP Group shall not be liable for errors or omissions with respect to the materials. The only warranties for SAP Group products and services are those that are set forth in the express warranty statements accompanying such products and services, if any. Nothing herein should be construed as constituting an additional warranty.

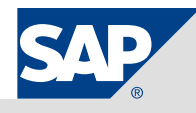